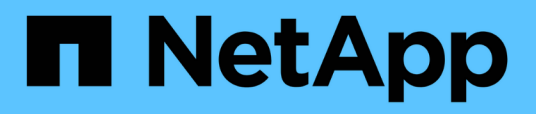

### **Présentation des intégrations de stockage NetApp**

NetApp Solutions

NetApp April 26, 2024

This PDF was generated from https://docs.netapp.com/fr-fr/netapp-solutions/containers/a-wn\_overview\_trident.html on April 26, 2024. Always check docs.netapp.com for the latest.

# **Sommaire**

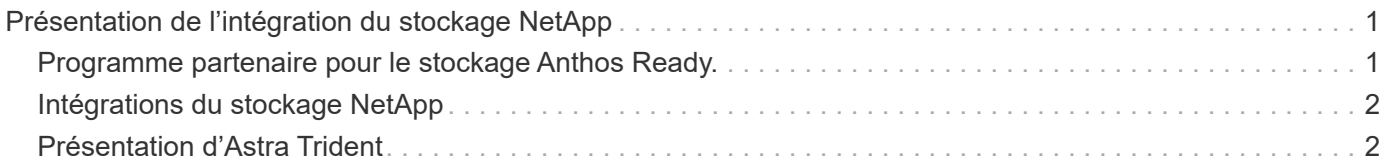

# <span id="page-2-0"></span>**Présentation de l'intégration du stockage NetApp**

### <span id="page-2-1"></span>**Programme partenaire pour le stockage Anthos Ready.**

Google Cloud demande régulièrement la mise à jour des intégrations du stockage pour les partenaires avec les nouvelles versions de Anthos dans le cadre de leur programme de partenariat pour le stockage Anthos. Vous trouverez une liste des solutions de stockage actuellement validées, des pilotes CSI, des fonctionnalités disponibles et des versions de Anthos prises en charge ["ici".](https://cloud.google.com/anthos/docs/resources/partner-storage)

NetApp a maintenu la conformité régulièrement, tous les trimestres, à l'aide de demandes de validation de notre orchestrateur de stockage conforme à Astra Trident CSI et de notre système de stockage ONTAP avec des versions d'Anthos.

Le tableau suivant contient les versions Anthos testées par les ingénieurs partenaires NetApp et NetApp pour la validation des pilotes et des ensembles de fonctionnalités NetApp Astra Trident CSI, dans le cadre du programme partenaires pour le stockage Anthos Ready :

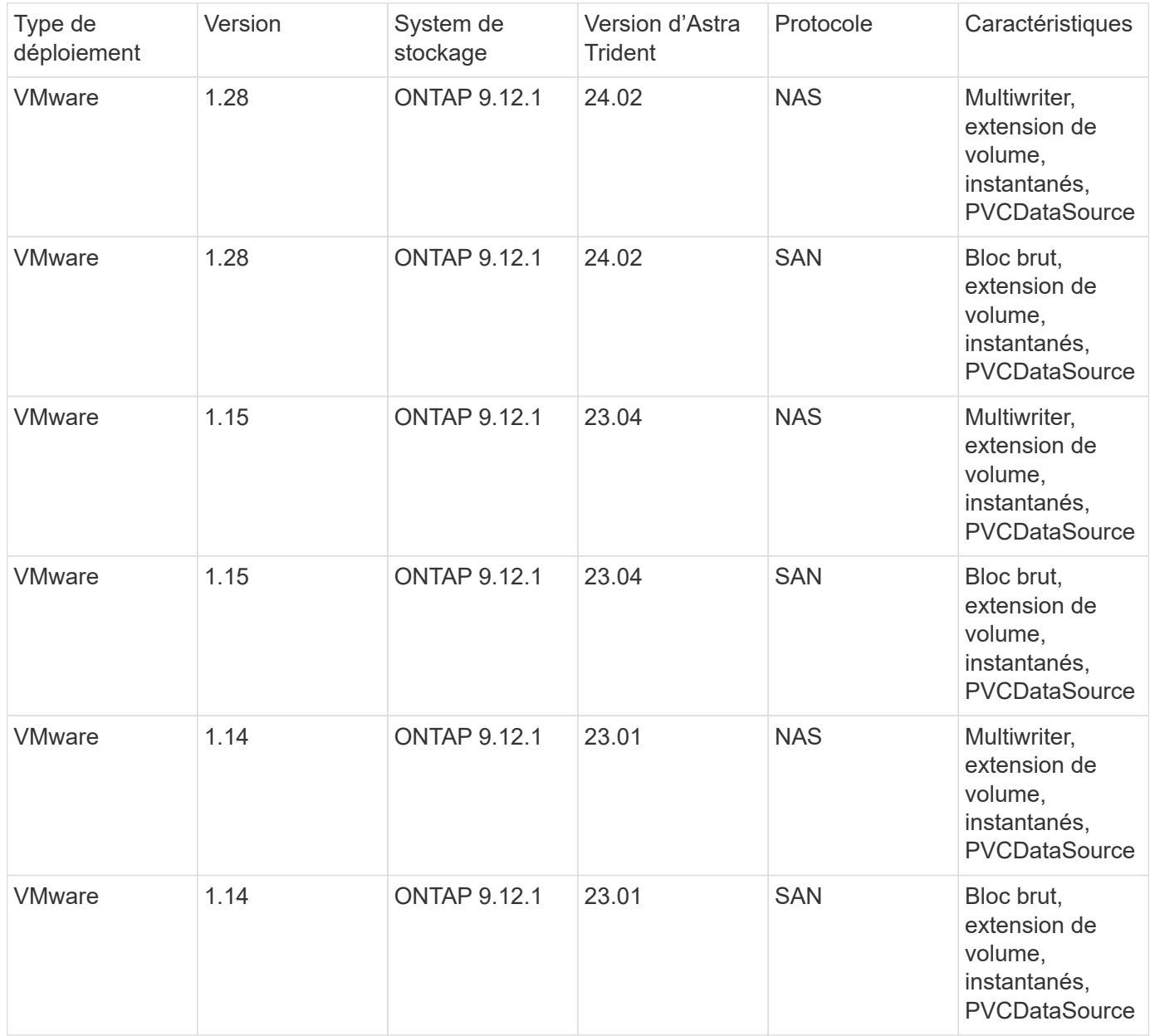

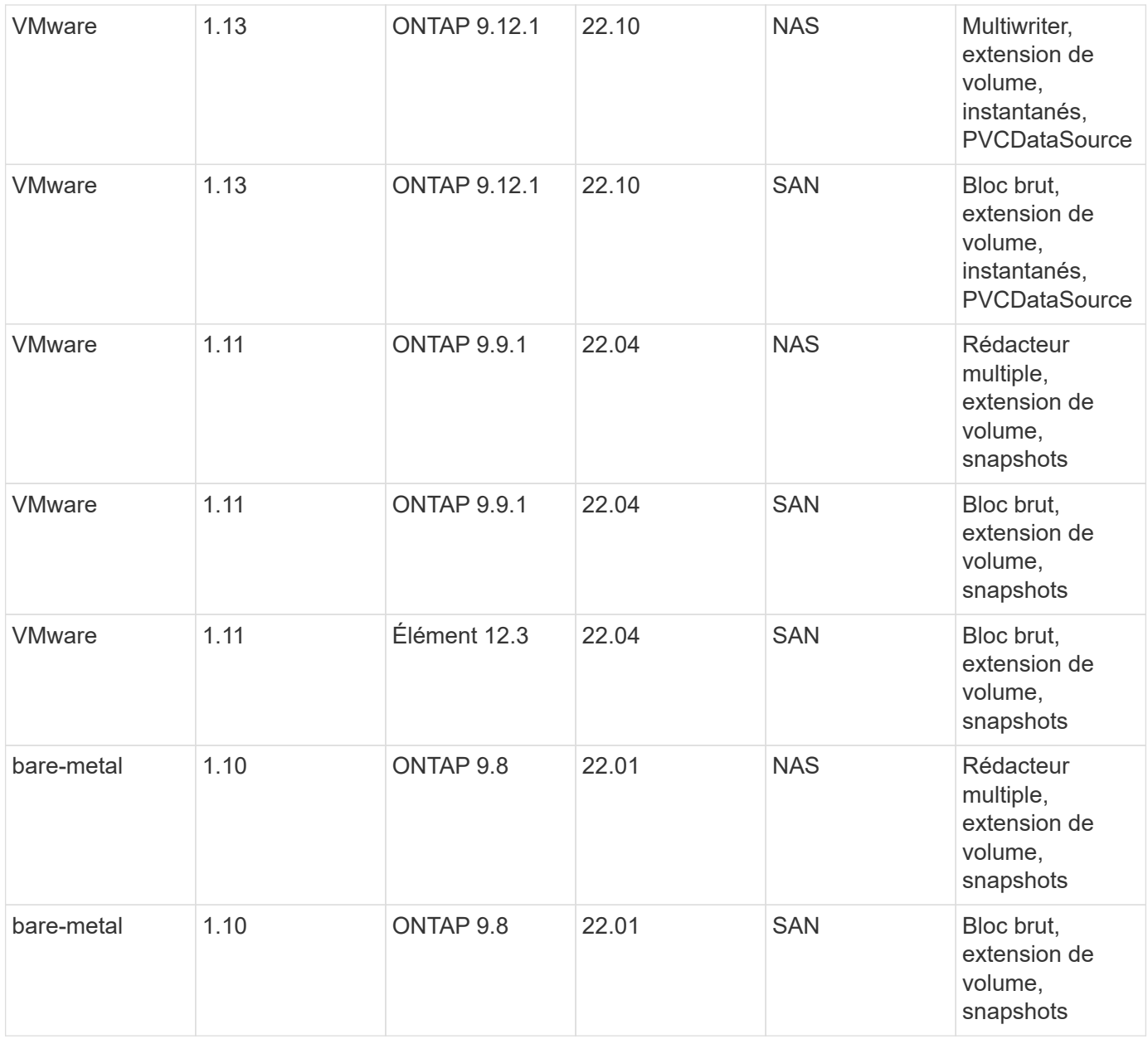

## <span id="page-3-0"></span>**Intégrations du stockage NetApp**

NetApp propose plusieurs produits pour orchestrer et gérer les données persistantes dans des environnements basés sur des conteneurs, tels que Anthos.

NetApp Astra Trident est un orchestrateur de stockage open source entièrement pris en charge pour les conteneurs et les distributions Kubernetes, y compris Anthos. Pour en savoir plus, rendez-vous sur le site Web Astra Trident ["ici".](https://docs.netapp.com/us-en/trident/index.html)

Les pages suivantes présentent des informations supplémentaires sur les produits NetApp validés pour la gestion des applications et du stockage persistant dans la solution Anthos avec NetApp.

## <span id="page-3-1"></span>**Présentation d'Astra Trident**

ASTRA Trident est un orchestrateur de stockage open source entièrement pris en charge pour les conteneurs et les distributions Kubernetes, notamment Anthos. Trident

fonctionne avec l'ensemble de la gamme de solutions de stockage NetApp, y compris NetApp ONTAP, et prend également en charge les connexions NFS et iSCSI. Trident accélère le workflow DevOps en permettant aux utilisateurs d'approvisionner et de gérer le stockage à partir de leurs systèmes de stockage NetApp, sans intervention de l'administrateur de stockage.

Un administrateur peut configurer plusieurs systèmes de stockage back-end en fonction des besoins des projets et des modèles de systèmes de stockage. Ces fonctionnalités avancées incluent la compression, des types de disques spécifiques et des niveaux de QoS garantissant un certain niveau de performance. Une fois définis, ces systèmes back-end peuvent être utilisés par les développeurs dans leurs projets pour créer des demandes de volume persistant et connecter le stockage persistant à la demande dans leurs conteneurs.

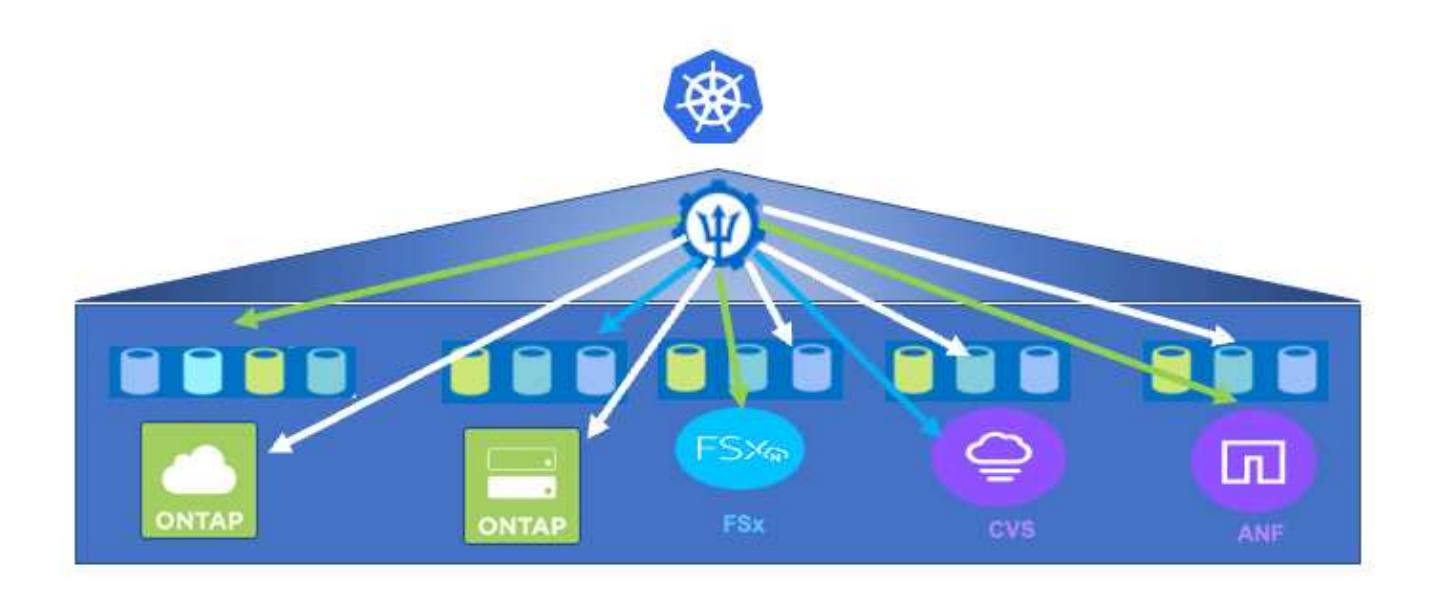

Astra Trident a un cycle de développement rapide et, comme Kubernetes, est lancé quatre fois par an.

La documentation de la dernière version d'Astra Trident est disponible ["ici"](https://docs.netapp.com/us-en/trident/index.html). Une matrice de prise en charge pour quelle version de Trident a été testée avec laquelle une distribution Kubernetes est disponible ["ici"](https://docs.netapp.com/us-en/trident/trident-get-started/requirements.html#supported-frontends-orchestrators).

Depuis la version 20.04, l'opérateur Trident effectue la configuration de Trident. L'opérateur facilite les déploiements à grande échelle et offre un support supplémentaire, notamment l'auto-rétablissement des pods déployés dans le cadre de l'installation de Trident.

Avec la version 22.04, un graphique Helm a été disponible pour faciliter l'installation de l'opérateur Trident.

Pour plus d'informations sur l'installation d'Astra Trident, reportez-vous à la section ["ici"](https://docs.netapp.com/us-en/trident/trident-get-started/kubernetes-deploy.html).

#### **Création d'un back-end de système de stockage**

Une fois l'installation d'Astra Trident Operator, vous devez configurer le système back-end pour la plateforme de stockage NetApp spécifique que vous utilisez. Suivez le lien ci-dessous pour continuer l'installation et la configuration d'Astra Trident.["Créer un backend."](https://docs.netapp.com/us-en/trident/trident-get-started/kubernetes-postdeployment.html#step-1-create-a-backend)

### **Créer une classe de stockage**

Une fois le back-end créé, vous devez créer une classe de stockage que les utilisateurs Kubernetes spécifient quand ils veulent un volume. Les utilisateurs Kubernetes provisionnent les volumes à l'aide de demandes de volume persistant qui spécifient une classe de stockage par nom. Cliquez sur le lien ci-dessous pour créer une classe de stockage[."Créer une classe de stockage"](https://docs.netapp.com/us-en/trident/trident-get-started/kubernetes-postdeployment.html#step-2-create-a-storage-class)

#### **Provisionner un volume de manière dynamique**

Vous devez créer un objet de demande de volume persistant Kubernetes à l'aide de la classe de stockage pour provisionner un volume de manière dynamique. Suivez le lien ci-dessous pour créer un objet PVC[."Créer](https://docs.netapp.com/us-en/trident/trident-get-started/kubernetes-postdeployment.html#step-3-provision-your-first-volume) [une demande de volume persistant"](https://docs.netapp.com/us-en/trident/trident-get-started/kubernetes-postdeployment.html#step-3-provision-your-first-volume)

### **Utiliser le volume**

Le volume provisionné à l'étape ci-dessus peut être utilisé par une application en montant le volume dans le pod.le lien ci-dessous présente un exemple[."Montez le volume dans un pod"](https://docs.netapp.com/us-en/trident/trident-get-started/kubernetes-postdeployment.html#step-4-mount-the-volumes-in-a-pod)

#### **Informations sur le copyright**

Copyright © 2024 NetApp, Inc. Tous droits réservés. Imprimé aux États-Unis. Aucune partie de ce document protégé par copyright ne peut être reproduite sous quelque forme que ce soit ou selon quelque méthode que ce soit (graphique, électronique ou mécanique, notamment par photocopie, enregistrement ou stockage dans un système de récupération électronique) sans l'autorisation écrite préalable du détenteur du droit de copyright.

Les logiciels dérivés des éléments NetApp protégés par copyright sont soumis à la licence et à l'avis de nonresponsabilité suivants :

CE LOGICIEL EST FOURNI PAR NETAPP « EN L'ÉTAT » ET SANS GARANTIES EXPRESSES OU TACITES, Y COMPRIS LES GARANTIES TACITES DE QUALITÉ MARCHANDE ET D'ADÉQUATION À UN USAGE PARTICULIER, QUI SONT EXCLUES PAR LES PRÉSENTES. EN AUCUN CAS NETAPP NE SERA TENU POUR RESPONSABLE DE DOMMAGES DIRECTS, INDIRECTS, ACCESSOIRES, PARTICULIERS OU EXEMPLAIRES (Y COMPRIS L'ACHAT DE BIENS ET DE SERVICES DE SUBSTITUTION, LA PERTE DE JOUISSANCE, DE DONNÉES OU DE PROFITS, OU L'INTERRUPTION D'ACTIVITÉ), QUELLES QU'EN SOIENT LA CAUSE ET LA DOCTRINE DE RESPONSABILITÉ, QU'IL S'AGISSE DE RESPONSABILITÉ CONTRACTUELLE, STRICTE OU DÉLICTUELLE (Y COMPRIS LA NÉGLIGENCE OU AUTRE) DÉCOULANT DE L'UTILISATION DE CE LOGICIEL, MÊME SI LA SOCIÉTÉ A ÉTÉ INFORMÉE DE LA POSSIBILITÉ DE TELS DOMMAGES.

NetApp se réserve le droit de modifier les produits décrits dans le présent document à tout moment et sans préavis. NetApp décline toute responsabilité découlant de l'utilisation des produits décrits dans le présent document, sauf accord explicite écrit de NetApp. L'utilisation ou l'achat de ce produit ne concède pas de licence dans le cadre de droits de brevet, de droits de marque commerciale ou de tout autre droit de propriété intellectuelle de NetApp.

Le produit décrit dans ce manuel peut être protégé par un ou plusieurs brevets américains, étrangers ou par une demande en attente.

LÉGENDE DE RESTRICTION DES DROITS : L'utilisation, la duplication ou la divulgation par le gouvernement sont sujettes aux restrictions énoncées dans le sous-paragraphe (b)(3) de la clause Rights in Technical Data-Noncommercial Items du DFARS 252.227-7013 (février 2014) et du FAR 52.227-19 (décembre 2007).

Les données contenues dans les présentes se rapportent à un produit et/ou service commercial (tel que défini par la clause FAR 2.101). Il s'agit de données propriétaires de NetApp, Inc. Toutes les données techniques et tous les logiciels fournis par NetApp en vertu du présent Accord sont à caractère commercial et ont été exclusivement développés à l'aide de fonds privés. Le gouvernement des États-Unis dispose d'une licence limitée irrévocable, non exclusive, non cessible, non transférable et mondiale. Cette licence lui permet d'utiliser uniquement les données relatives au contrat du gouvernement des États-Unis d'après lequel les données lui ont été fournies ou celles qui sont nécessaires à son exécution. Sauf dispositions contraires énoncées dans les présentes, l'utilisation, la divulgation, la reproduction, la modification, l'exécution, l'affichage des données sont interdits sans avoir obtenu le consentement écrit préalable de NetApp, Inc. Les droits de licences du Département de la Défense du gouvernement des États-Unis se limitent aux droits identifiés par la clause 252.227-7015(b) du DFARS (février 2014).

#### **Informations sur les marques commerciales**

NETAPP, le logo NETAPP et les marques citées sur le site<http://www.netapp.com/TM>sont des marques déposées ou des marques commerciales de NetApp, Inc. Les autres noms de marques et de produits sont des marques commerciales de leurs propriétaires respectifs.